## Template:FMB640 SMS/Call settings

## **Contents**

- 1 SMS commands
- 2 Incoming Call settings

## **SMS** commands

Essential fields in *SMS/Call settings* are *Login* and *Password*. The login and password are used with every SMS sent to FMB640. If login and password are not set, in every SMS sent to FMB640 device two spaces before command have to be used "<space><space><command>". Command structure with set login and password:

"<lost representation of the phone). If no numbers are entered, configuration and sending commands over SMS are allowed from all GSM numbers.

SMS data sending settings allow sending AVL data using binary SMS. AVL data will be sent by SMS only when there is no GPRS connection. This setting does not affect replies to SMS request messages – answers are always sent back to the sender's telephone number.

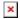

## **Incoming Call settings**

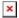

*Incoming call settings* parameter defines device action during incoming call:

- Hangup automatically hang up an incoming call.
- Report Position report position to calling number via SMS.

Please do not set *Data Send Number* to some cell phone number, because it will not understand binary SMS. When sending a binary SMS to a phone number, which is a server phone number, the server can interpret and understand binary code, so the data can be read and you can view it on the server.

SMS login and password and authorized numbers list are used to protect FMB640 module from unauthorized access. Module accepts messages only from a list of authorized numbers and with proper module login and password. Phone numbers have to be written in international standard using "+" or without using it (in both cases the number will be recognized). If no authorized numbers are entered, the module accepts messages from all numbers.